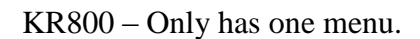

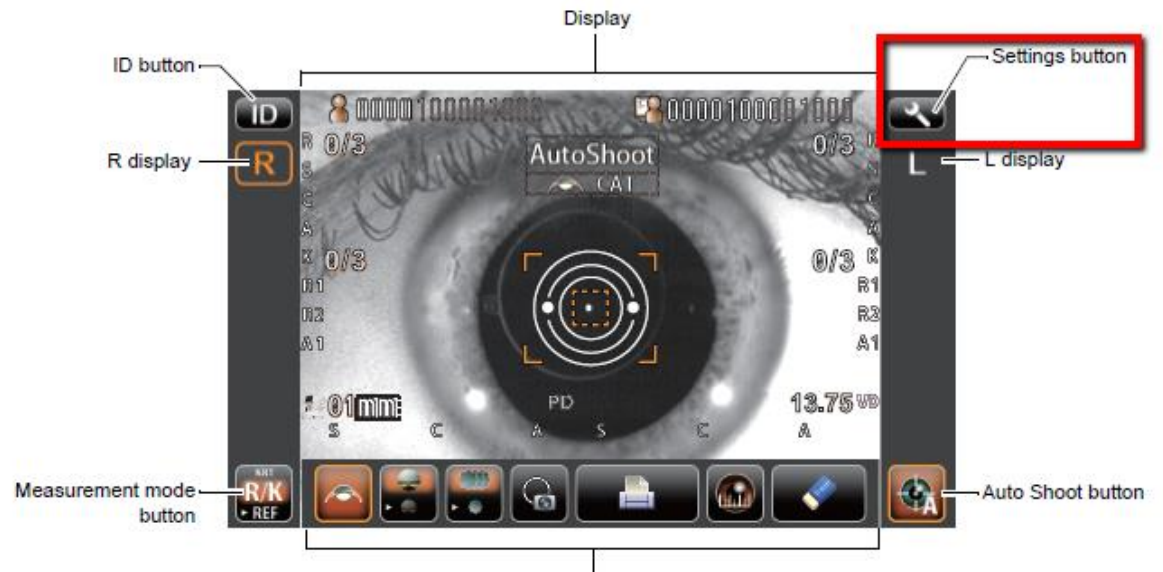

Function button

Go to Comm, and set all options as follows: Output data format: All Communication Format: STD-1 Use of Output port: On Baud Rate: 9600